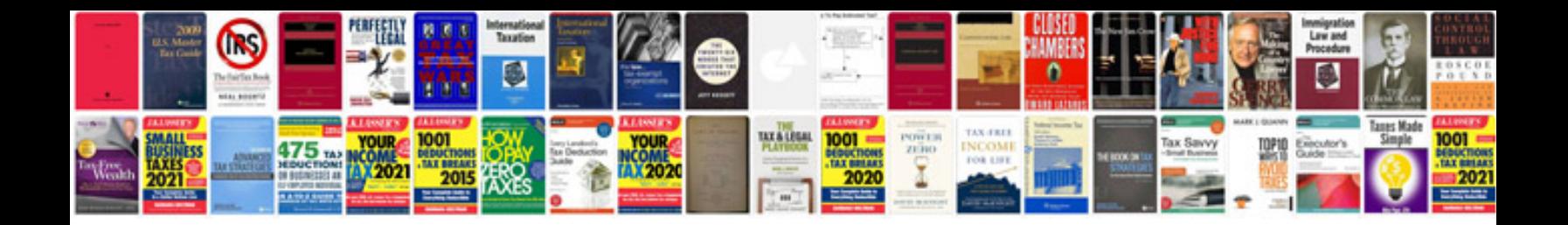

**Bmw e34 repair manual**

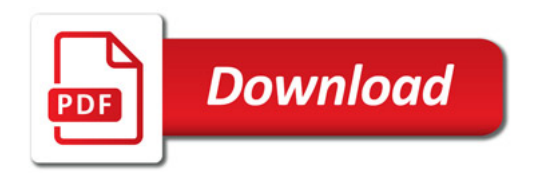

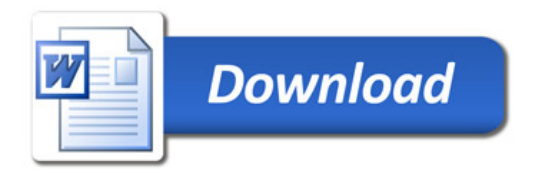